#### **CSSE 220**

2D Arrays and Maps

## Today's Agenda

- Academic Honesty
- Quizzes
- Coding Gotchas
- Enhanced for loops
- 2D Arrays
- Maps

#### An aside: academic honesty in CS

 Please do not collaborate on homework assignments beyond what is allowed

## Definitely not OK to

- Look at someone else's solution, "just for a reference" as you write your own code
- Pair program on an individual assignment
- Sit next to someone as you both work on the assignment and work through any problems you have as a group

## How much help is too much help?

"So you loop across the array elements, getting each element and seeing if it's in the hashtable. If it is, you get the value and increment it..."

Borderline
but OK

"So you write a for loop, 1 to array length. Your key variable is gonna be array[i]. You check if hashMap.get(key) is null, if not, you get the value with get, then hashMap.put(key, oldValue + 1)..."

Giving away the an swer. Cheating.

#### Penalties – they are severe

- Automatic F in the course
- Drop 1 letter grade
- -100% score on assignment

Yes, you can get an automatic F for cheating on one assignment one time.

You should always credit anyone you get help from on an assignment. If you do, it lets me assign one of the weaker penalties.

## **Coding Gotchas**

```
int[] numbers = { 2, 4, 8, 16};
int numbersCount = numbers.length;
ArrayList<String> words = new ArrayList<String>();
words.add( "Hello!");
int wordsCount = words.size();
String word = "Hello";
int characterCount = word.length();
```

## **Enhanced For Loops**

- Convenient Syntax
- for iterating through collections
- More readable
- Less Typing
- Less Error Prone
- Works for Arrays, ArrayList, Map (later)
- Similar to Python:

for num in nums:

#### **Enhanced For Loop and Arrays**

Old school

```
double[] scores = ...
double sum = 0.0;
for (int i=0; i < scores.length; i++) {
    sum += scores[i];
}</pre>
```

New, whiz-bang, enhanced for loop

```
double[] scores = ...
double sum = 0.0;
for (double score : scores) {
    sum += score;
}
```

- O No index variable (easy, but limited in 2 respects)
- O Gives a name (score here) to each element

## Enhanced For and ArrayList's

```
ArrayList<State> states = ...
int total = 0;
for (State state : states) {
   total += state.getElectoralVotes();
}
```

#### 2D Arrays – What, When, Why, How?

#### What:

- Think of them as an array of arrays
- ... or as a grid with rows & columns

#### When:

- Represent 2 dimensional data
  - Game Boards
  - Tables
  - Multiple lists of items
  - Etc.

#### 2D Arrays – What, When, Why, How?

#### Why:

 Match your data representation as closely as possible to the real-world

#### How:

- char[][] ticTacToe = new char[3][3];
- Retrieving data
  - ticTacToe[0] → Gets the first char[]
  - ticTacToe[1][2] → Gets the second array's third
     item

# Creating a 2D char array char[][] ticTacToe = new char[3][3];

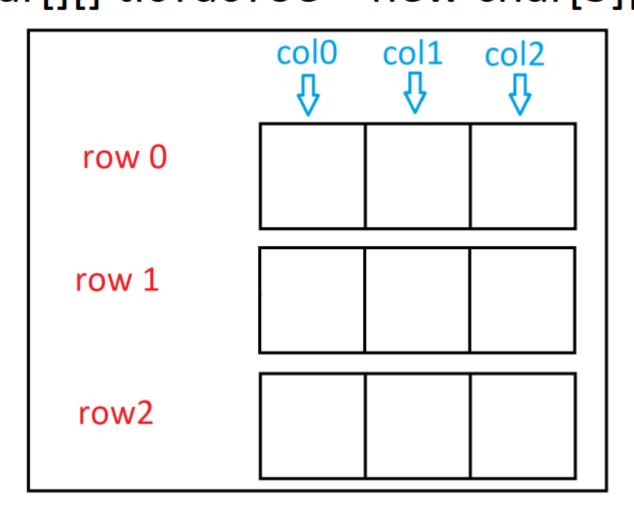

## Creating a 2D char array char[][] ticTacToe = new char[3][3];

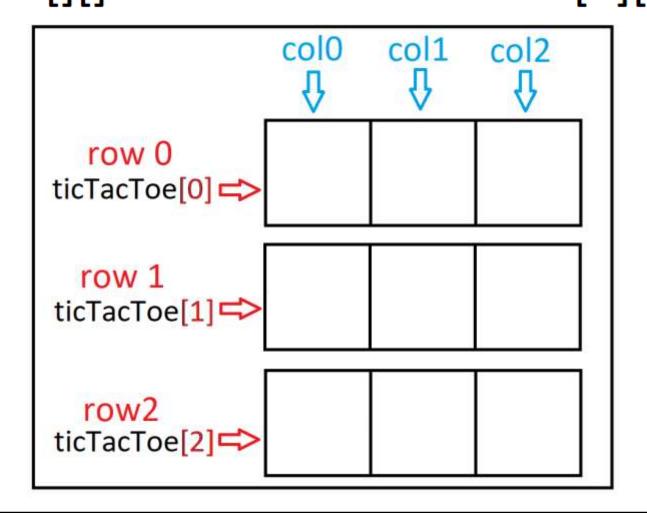

char[][] ticTacToe = new char[3][3];

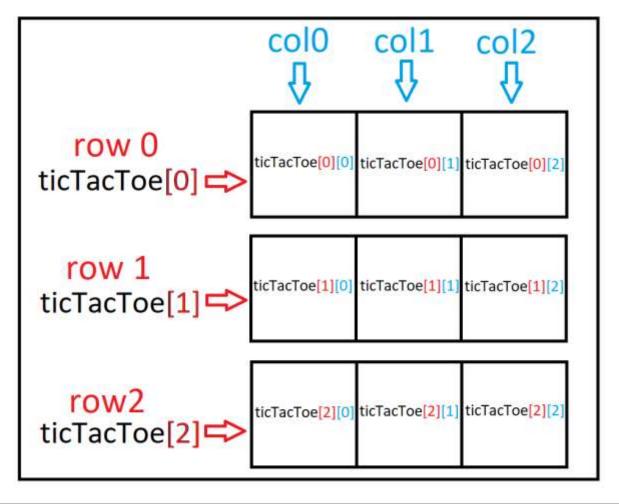

ticTacToe[ row ] [ column ] -> refers to individual cell

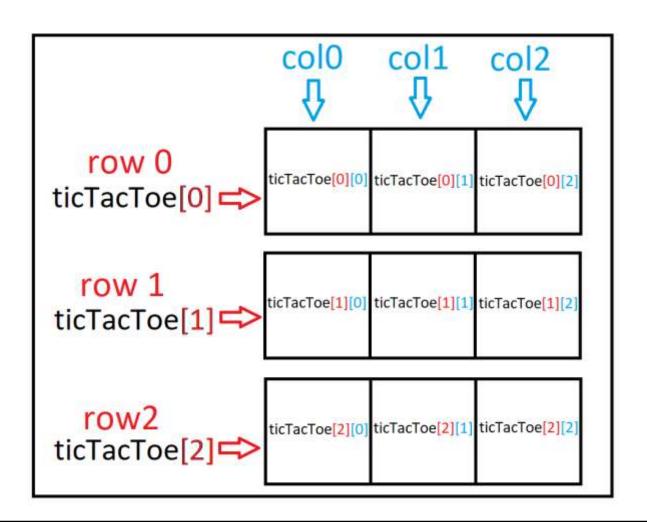

```
ticTacToe[ 1 ][ 1 ] = 'X';
```

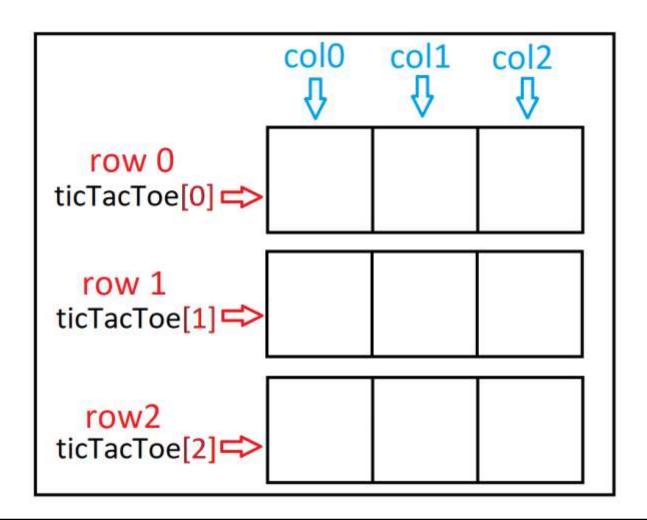

```
ticTacToe[ 1 ][ 1 ] = 'X';
```

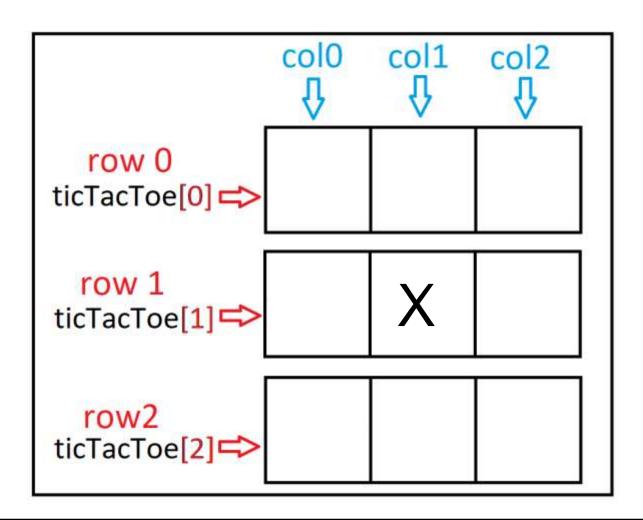

#### 2D array dimensions

```
int[][] numArray = new int[2][4];
int rows = numArray.length;
int cols = numArray[0].length;
```

## 2D array dimensions

2 rows4 columns

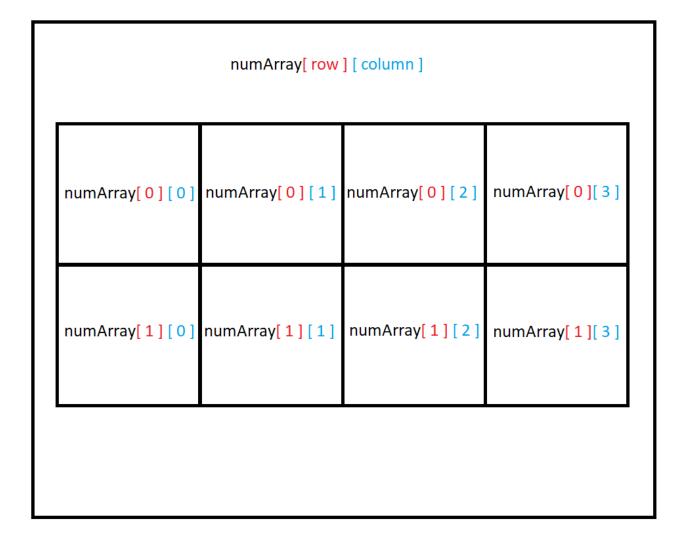

## Iterate through 2D array?

```
int[][] numArray = new int[2][4];
int rows = numArray.length;
int cols = numArray[0].length;
int count = 0;
for (int r=0; r < rows; r ++ ) {
       for (int c=0; c< cols; c++) {
              numArray[r][c] = count;
              count ++;
```

#### Order of iteration?

```
numArray[ row ] [ column ]
numArray[0][0]
               numArray[0][1]
                               numArray[0][2]
                                                numArray[0][3]
                                numArray[1][2] numArray[1][3]
numArray[1][0]
               numArray[1][1]
```

#### Order of iteration?

| numArray[ row ] [ column ] |                |                |                |
|----------------------------|----------------|----------------|----------------|
| numArray[0][0]             | numArray[0][1] | numArray[0][2] | numArray[0][3] |
| 0                          | 1              | 2              | 3              |
| numArray[1][0]             | numArray[1][1] | numArray[1][2] | numArray[1][3] |
| 4                          | 5              | 6              | 7              |
|                            |                |                |                |

#### 2D Arrays

- Make groups of two (no more than 3, no one can work alone)
- Read through the 3 2D Array sample problems with your partner and make sure you both understand how they work
- Then use the code as an example to answer the 2D Array quiz questions
- Then do the 2d sample problems
- Call me over when you're finished

## Maps – What, When, Why, How?

#### What:

- Collection of key-value pairs
  - Key is the identifier
    - i.e. A word in a dictionary, or a student ID number, something that uniquely identifies an item
  - Value is the data for that identifier
    - i.e. The definition of a word in a dictionary, a Student object for an ID, the value associated with an unique ID
- Think of this like a dictionary (in some programming languages they're even called dictionaries)
  - Key: word
  - Value: definition

## Maps – What, When, Why, How?

#### When:

 We use maps when a unique piece of data is used to retrieve additional information

#### Why:

Fast access to information based on a unique key

#### How:

```
HashMap<String, Student> usernameToStudent =
new HashMap<String, Student>();
```

#### Maps

- Sometimes, it's difficult to fully understand maps.
- Let's do an example together:
  - Implement an int array using a map.

#### Maps

- Make groups of two (no more than 3, no one can work alone)
- Read through the 3 Map sample problems with your partner and make sure you both understand how they work
- Then use the code as an example to answer the Map quiz questions
- Then solve the map problems in today's code
- Call me over when you're finished